# **Informator o egzaminie potwierdzającym kwalifikacje zawodowe**

*Technik turystyki wiejskiej* 

– 1 – **Centralna Komisja Egzaminacyjna**  Warszawa 2010

**Informator opracowała Centralna Komisja Egzaminacyjna w Warszawie** 

# SPIS TREŚCI

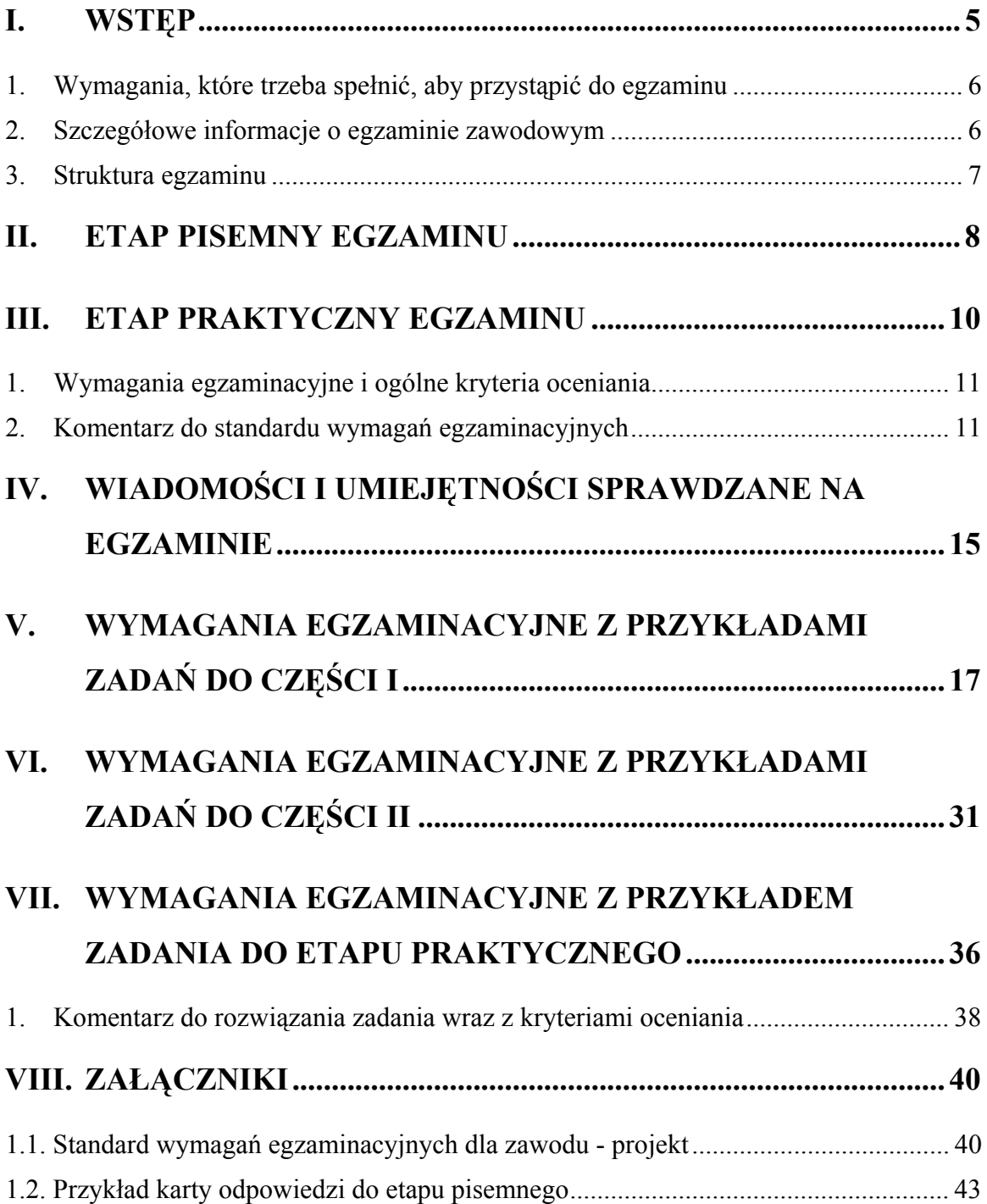

# **I. WSTĘP**

**Egzamin potwierdzający kwalifikacje zawodowe jest formą oceny poziomu opanowania wiadomości i umiejętności z zakresu danego zawodu określonych w standardzie wymagań, ustalonym przez Ministra Edukacji Narodowej.** 

Egzamin ten, zwany również egzaminem zawodowym, jest egzaminem zewnętrznym. Umożliwia on uzyskanie porównywalnej i obiektywnej oceny poziomu osiągnięć zdającego poprzez zastosowanie jednolitych wymagań, kryteriów oceniania i zasad przeprowadzania egzaminu, opracowanych przez instytucje zewnętrzne, funkcjonujące niezależnie od systemu kształcenia.

Rolę instytucji zewnętrznych pełnią: Centralna Komisja Egzaminacyjna i osiem okręgowych komisji egzaminacyjnych powołanych przez Ministra Edukacji Narodowej w 1999 roku.

Na terenie swojej działalności (patrz - mapka na wewnętrznej stronie okładki) okręgowe komisje egzaminacyjne przygotowują, organizują i przeprowadzają zewnętrzne egzaminy zawodowe. Egzaminy oceniać będą zewnętrzni egzaminatorzy.

**Egzaminy zawodowe mogą zdawać absolwenci wszystkich typów szkół zawodowych ponadgimnazjalnych i policealnych, które kształcą w zawodach ujętych w klasyfikacji zawodów szkolnictwa zawodowego.** 

Egzaminy zawodowe przeprowadzane są raz w ciągu roku szkolnego. Harmonogram egzaminów ustala i ogłasza dyrektor Centralnej Komisji Egzaminacyjnej nie później niż na 4 miesiące przed terminem ich przeprowadzenia.

Dla absolwentów zasadniczych szkół zawodowych i szkół policealnych egzaminy przeprowadzane są od następnego tygodnia po zakończeniu zajęć dydaktycznowychowawczych, a dla absolwentów technikum i technikum uzupełniającego - od następnego tygodnia po zakończeniu egzaminu maturalnego.

Do egzaminu mogą przystąpić również absolwenci szkół zawodowych kształcących młodzież o specjalnych potrzebach edukacyjnych. Dla tej młodzieży, na podstawie opinii poradni psychologiczno-pedagogicznych lub orzeczeń lekarskich, czas egzaminu pisemnego może być wydłużony o 30 minut, a warunki i przebieg egzaminu będą dostosowane do jej potrzeb.

# Wymagania, które trzeba spełnić, aby przystąpić do egzaminu

Zdający powinien:

- 1. Ukończyć szkołę i otrzymać świadectwo ukończenia szkoły.
- 2. Złożyć pisemną deklarację przystąpienia do egzaminu zawodowego do dyrektora swojej szkoły, w terminie określonym w rozporządzeniu Ministra Edukacji Narodowej z dnia 30 kwietnia 2007 r. w sprawie warunków i sposobu oceniania, klasyfikowania i promowania uczniów i słuchaczy oraz przeprowadzania sprawdzianów i egzaminów w szkołach publicznych (Dz. U. z 2007 r. Nr 83; poz. 562)
- 3. Zgłosić się na egzamin w terminie i miejscu wyznaczonym przez okręgową komisję egzaminacyjną z dokumentem potwierdzającym tożsamość (ze zdjęciem i z numerem PESEL).

**Zdający o specjalnych potrzebach edukacyjnych powinien dodatkowo przedłożyć opinię lub orzeczenie wskazujące na dostosowanie warunków i formy przeprowadzania egzaminu do jego indywidualnych potrzeb.** 

#### *UWAGA!*

*Informacje o terminie i miejscu egzaminu może przekazać zdającym dyrektor szkoły lub dyrektor okręgowej komisji egzaminacyjnej.* 

*W zależności od specyfiki zawodu, w którym przeprowadzony będzie egzamin zawodowy, okręgowa komisja egzaminacyjna może wezwać zdającego na szkolenie w zakresie bezpieczeństwa i higieny pracy związane z wykonywaniem zadania egzaminacyjnego na określonych stanowiskach egzaminacyjnych. Szkolenie powinno być zorganizowane nie wcześniej niż na dwa tygodnie przed terminem egzaminu.* 

# Szczegółowe informacje o egzaminie zawodowym

Szczegółowych informacji o egzaminie zawodowym oraz wyjaśnień dotyczących, między innymi, możliwości:

- powtórnego zdawania egzaminu zawodowego przez osoby, które nie zdały egzaminu,
- przystąpienia do egzaminu w terminie innym niż bezpośrednio po ukończeniu szkoły,
- udostępniania informacji na temat wyniku egzaminu,
- otrzymania dyplomu potwierdzającego kwalifikacje zawodowe,

udziela dyrektor szkoły i okręgowa komisja egzaminacyjna.

#### Struktura egzaminu

#### **Struktura egzaminu obejmuje dwa etapy: etap pisemny i etap praktyczny.**

Etap pisemny składa się z dwóch części. Podczas części I zdający będą rozwiązywać zadania sprawdzające wiadomości i umiejętności właściwe dla kwalifikacji w danym zawodzie, w części II – zadania sprawdzające wiadomości i umiejętności związane z zatrudnieniem i działalnością gospodarczą.

**Etap pisemny przeprowadzany jest w formie testu składającego się z zadań zamkniętych zawierających cztery odpowiedzi do wyboru, z których tylko jedna odpowiedź jest prawidłowa.** 

W części I test zawiera 50 zadań, a w części II – 20 zadań.

Czas trwania etapu pisemnego dla wszystkich zawodów wynosi 120 minut.

Etap praktyczny sprawdza umiejętności rozwiązywania typowych problemów zawodowych o charakterze łączenia teorii z praktyką, właściwych dla zawodu, w zakresie wynikającym z zadania o treści ogólnej, ustalonym w standardzie wymagań egzaminacyjnych.

**Czas trwania etapu praktycznego nie może być krótszy niż 180 minut i dłuższy niż 240 minut.** 

# **II. ETAP PISEMNY EGZAMINU**

# Organizacja i przebieg

Etap pisemny egzaminu będzie zorganizowany w szkole, do której uczęszczałeś. W uzasadnionych przypadkach, w szczególności gdy liczba zdających w danej szkole jest mniejsza niż 25 osób, dyrektor komisji okręgowej może wskazać Ci inną szkołę albo placówkę kształcenia praktycznego lub ustawicznego, zwane dalej "placówkami", w której przystąpisz do etapu pisemnego egzaminu zawodowego.

**W dniu egzaminu powinieneś zgłosić się w szkole/placówce na 30 minut przed godziną jego rozpoczęcia. Powinieneś posiadać dokument potwierdzający Twoją tożsamość i numer ewidencyjny PESEL.** 

Przed wejściem do sali egzaminacyjnej będziesz poproszony o potwierdzenie gotowości przystąpienia do etapu pisemnego egzaminu.

Słuchaj uważnie informacji przewodniczącego zespołu nadzorującego, który będzie omawiał regulamin przebiegu egzaminu.

### **Po zajęciu miejsca w sali egzaminacyjnej otrzymasz arkusz egzaminacyjny i KARTĘ ODPOWIEDZI.**

Arkusz egzaminacyjny zawiera:

- stronę tytułową z nazwą i symbolem cyfrowym zawodu, w którym odbywa się etap pisemny egzaminu oraz "Instrukcję dla zdającego" (w instrukcji znajdują się dane o liczbie stron arkusza egzaminacyjnego, wskazania dotyczące rozwiązywania zadań, zaznaczania odpowiedzi i sposobu poprawiania odpowiedzi w KARCIE ODPOWIEDZI),
- − test 70 zadań wielokrotnego wyboru, w tym 50 zadań w części I ponumerowanych od 1 do 50 oraz 20 zadań w części II ponumerowanych od 51 do 70.

KARTA ODPOWIEDZI stanowi jedną stronę. Znajdują się na niej:

- − symbol cyfrowy zawodu i oznaczenie wersji arkusza egzaminacyjnego,
- − miejsce na wpisanie Twojego numeru ewidencyjnego PESEL i zakodowanie go,
- − miejsce na wpisanie Twojej daty urodzenia,
- − tabele z numerami zadań odpowiadających części I oraz części II arkusza egzaminacyjnego z układem kratek A, B, C, D do zaznaczania odpowiedzi,
- − miejsce na naklejkę z kodem ośrodka egzaminacyjnego.

 **Przeczytaj uważnie "Instrukcję dla zdającego" w arkuszu egzaminacyjnym i sprawdź, czy Twój arkusz jest kompletny i nie ma w nim braków. Wykonaj polecenia**   $z$ **godnie z** "Instrukcją dla zdającego".

Czas trwania etapu pisemnego egzaminu wynosi 120 minut (2 godziny zegarowe).

*UWAGA: Jeśli jesteś egzaminowanym o potwierdzonych specjalnych potrzebach edukacyjnych, to masz prawo do wydłużonego o 30 minut czasu trwania etapu pisemnego egzaminu zawodowego. Przewodniczący szkolnego zespołu egzaminacyjnego wskaże Ci miejsce na sali egzaminacyjnej i dopilnuje, abyś mógł zdawać egzamin w ustalonym dla Ciebie czasie.* 

 Kolejność rozwiązywania zadań jest dowolna. Dobrze jednak będzie, jeśli rozplanujesz sobie czas egzaminu. Na rozwiązanie zadań z części I arkusza powinieneś przeznaczyć około 80 minut, na rozwiązanie zadań z części II - około 30 minut. Pozostałe 10 minut powinieneś wykorzystać na sprawdzenie, czy prawidłowo zaznaczyłeś odpowiedzi do poszczególnych zadań w KARCIE ODPOWIEDZI.

Pamiętaj! Pracuj samodzielnie!

Przystępując do rozwiązywania każdego zadania powinieneś:

- − uważnie przeczytać całe zadanie,
- − przeanalizować rysunki, tabele, itp. oraz treść poleceń,
- − dobrze zastanowić się nad wyborem prawidłowej odpowiedzi,
- − starannie zaznaczyć wybraną odpowiedź w KARCIE ODPOWIEDZI zgodnie z instrukcją w arkuszu egzaminacyjnym.

 **Po zakończeniu rozwiązywania zadań, sprawdź w KARCIE ODPOWIEDZI, czy dla wszystkich zadań zaznaczyłeś odpowiedzi.** 

 Przewodniczący ogłosi koniec egzaminu i poinformuje, w jaki sposób będziesz mógł oddać swoją KARTĘ ODPOWIEDZI. Arkusz egzaminacyjny możesz zatrzymać dla siebie.

Jeśli wcześniej zakończysz rozwiązywanie zadań, zgłoś przez podniesienie ręki gotowość do oddania KARTY ODPOWIEDZI.

# **III. ETAP PRAKTYCZNY EGZAMINU**

# Organizacja i przebieg

Etap praktyczny egzaminu może być zorganizowany w szkole lub innej placówce wskazanej przez okręgową komisję egzaminacyjną.

**W dniu egzaminu powinieneś zgłosić się w szkole/placówce na 30 minut przed godziną jego rozpoczęcia. Powinieneś posiadać dokument ze zdjęciem potwierdzający Twoją tożsamość i numer ewidencyjny PESEL.** 

Przed wejściem do sali egzaminacyjnej będziesz poproszony o potwierdzenie gotowości przystąpienia do etapu praktycznego egzaminu.

Słuchaj uważnie informacji przewodniczącego zespołu nadzorującego etap praktyczny, który będzie omawiał regulamin przebiegu etapu praktycznego egzaminu.

Po potwierdzeniu gotowości przystąpienia do etapu praktycznego wylosujesz zadanie egzaminacyjne. Zadanie egzaminacyjne wraz z dokumentacją do jego wykonania zamieszczone jest w arkuszu egzaminacyjnym. Na stronie tytułowej arkusza znajduje się nazwa i symbol cyfrowy zawodu, w którym odbywa się etap praktyczny egzaminu oraz "Informacja dla zdającego".

 **Przeczytaj uważnie "Informację dla zdającego" znajdującą się na stronie tytułowej w arkuszu egzaminacyjnym i sprawdź, czy arkusz jest kompletny i czy nie ma w nim usterek. Wykonaj polecenia zawarte w "Informacji dla zdającego".** 

Następnie zapoznaj się z treścią zadania egzaminacyjnego, dokumentacją do jego wykonania oraz wyposażeniem stanowiska egzaminacyjnego, które umożliwi Ci jego rozwiązanie.

 Etap praktyczny egzaminu trwa 240 minut. W ciągu tego czasu musisz wykonać zadanie egzaminacyjne, które obejmuje opracowanie projektu realizacji określonych prac. Opracowanie projektu musi być poprzedzone wnikliwą i staranną analizą treści zadania oraz dokumentację w formie załączników stanowiących jego uzupełnienie. Wyniki tej analizy decydują o zawartości projektu, tym samym o jakości wyniku rozwiązania zadania. Informacje zawarte w projekcie można przedstawić w dowolny sposób, np. tekstu z elementami graficznymi, rysunkami lub szkicami. Do opracowania projektu można wykorzystać komputer znajdujący się na stanowisku egzaminacyjnym.

#### **Pamiętaj!**

### **Zawarte w projekcie informacje muszą stanowić logiczną, uporządkowaną całość. Zadanie musisz wykonać samodzielnie i w przewidzianym czasie.**

Jeśli zadanie egzaminacyjne wykonałeś przed upływem czasu trwania egzaminu, zgłoś ten fakt przez podniesienie ręki.

## 1. Wymagania egzaminacyjne i ogólne kryteria oceniania

Etap praktyczny egzaminu obejmuje wykonanie określonego zadania egzaminacyjnego wynikającego z zadania o treści ogólnej:

Opracowanie projektu realizacji określonych prac z zakresu przygotowania, realizacji i sprzedaży produktów turystyki wiejskiej oraz kompleksowej obsługi klienta krajowego i zagranicznego.

#### **Absolwent powinien umieć:**

- 1. Analizować zapotrzebowanie na usługi turystyki wiejskiej, w odniesieniu do przygotowania, realizacji i sprzedaży produktów turystyki wiejskiej.
- 2. Przygotowywać pakiet usług noclegowych, gastronomicznych i turystycznych do możliwości gospodarstwa wiejskiego i potrzeb klienta krajowego i zagranicznego.
- 3. Dobierać metody, narzędzia i techniki pracy do przygotowania, realizacji i sprzedaży usług turystyki wiejskiej.
- 4. Wskazywać rozwiązania w zakresie pozyskiwania zewnętrznych źródeł wsparcia finansowego do prowadzenia turystyki wiejskiej.
- 5. Sporządzać kalkulacje kosztów produktów turystyki wiejskiej w zależności od standardu świadczonych usług i liczby uczestników.
- 6. Opracowywać programy imprez turystycznych z uwzględnieniem określonych regionów Polski w języku polskim i obcym.
- 7. Rozliczać usługę i imprezę turystyki wiejskiej, a w szczególności sprawdzać poprawność merytoryczną i finansową.

### Komentarz do standardu wymagań egzaminacyjnych

Zadania egzaminacyjne będą opracowywane na podstawie zadania o treści ogólnej sformułowanego w standardzie wymagań egzaminacyjnych dla zawodu. Treść ogólna umożliwia przygotowanie wielu różnorodnych zadań egzaminacyjnych, wynikających z różnorodności prac związanych z przygotowaniem, realizacją i sprzedażą produktów

turystyki wiejskiej, różnorodności produktów turystyki wiejskiej oraz zakresu usług i imprez turystyki wiejskiej.

W zadaniu egzaminacyjnym mogą być przedstawione informacje dotyczące zapotrzebowania na określone usługi turystyki wiejskiej oraz charakterystyka gospodarstwa wiejskiego i jego otoczenia. Charakterystyka gospodarstwa lub jego otoczenia może być przedstawiona w postaci rysunków, tabel, itp. i stanowić uzupełnienie treści zadania w formie odrębnej dokumentacji (załączników). Z treści zadania i ewentualnej dokumentacji będą wynikać prace związane z przygotowaniem gospodarstwa do działalności w obszarze turystyki wiejskiej lub prace związane z realizacją określonych usług turystyki wiejskiej. Sposób realizacji tych prac będzie przedmiotem projektu realizacji prac.

**Rozwiązanie zadania będzie obejmować** opracowanie projektu realizacji określonych prac z zakresu przygotowania, realizacji i sprzedaży produktów turystyki wiejskiej oraz kompleksowej obsługi klienta krajowego i zagranicznego.

#### **Projekt realizacji prac powinien zawierać w swej strukturze:**

- 1. Tytuł.
- 2. Założenia (dane do projektu realizacji prac, które odnaleźć należy w treści zadania i ewentualnej dokumentacji, stanowiących ich uzupełnienie).
- 3. Propozycję pakietu usług noclegowych, gastronomicznych i turystycznych, wchodzących w zakres przygotowania określonego produktu turystyki wiejskiej z uwzględnieniem potrzeb klienta krajowego i zagranicznego oraz możliwości gospodarstwa.
- 4. Wykaz prac wchodzących w zakres przygotowania, realizacji i sprzedaży określonego produktu turystyki wiejskiej z uwzględnieniem ich kolejności oraz potrzeb klienta, przedstawiony w formie np. listy prac lub schematu.
- 5. Opis sposobów realizacji prac określonych w wykazach z uwzględnieniem założeń, metod, narzędzi i technik pracy, możliwości gospodarstwa i efektów wraz z propozycją wskazującą na źródła finansowania imprezy turystyki wiejskiej.
- 6. Efekty prac wchodzących w zakres przygotowania, realizacji i sprzedaży określonego produktu turystyki wiejskiej z uwzględnieniem założeń, możliwości gospodarstwa i potrzeb klienta krajowego i zagranicznego.
- 7. Kalkulację kosztów określonego produktu turystyki wiejskiej, z uwzględnieniem standardu świadczonych usług i liczby uczestników.
- 8. Propozycję programu imprezy turystycznej, organizowanej w określonym regionie Polski, opracowaną w jednym z wybranych języków obcych, z uwzględnieniem założeń, możliwości gospodarstwa i potrzeb klienta zagranicznego.
- 9. Komplet dokumentów związanych z rozliczeniem usługi i imprezy turystyki wiejskiej oraz kompleksową obsługą klienta.

Struktura projektu realizacji prac, w zależności od dokumentacji oraz założeń (danych określonych w zadaniu) może być różna od przedstawionej powyżej, co do liczby elementów struktury i ich nazw, z zachowaniem algorytmu rozwiązania zadania.

Projekt realizacji prac lub jego elementy mogą być opracowane z wykorzystaniem komputera. Komputer z właściwym oprogramowaniem będzie dostępny na stanowisku egzaminacyjnym.

#### **Kryteria oceniania projektu realizacji prac będą uwzględniać:**

- − poprawność sformułowania założeń do projektu w odniesieniu do treści zadania i ewentualnej dokumentacji,
- − poprawność w doborze usług noclegowych, gastronomicznych i turystycznych, stanowiących pakiet, wchodzących w zakres przygotowania określonego produktu turystyki wiejskiej z uwzględnieniem potrzeb klienta krajowego i zagranicznego oraz możliwości gospodarstwa,
- − poprawność wykazu prac wchodzących w zakres przygotowania, realizacji i sprzedaży określonego produktu turystyki wiejskiej w odniesieniu do ich kolejności, zakresu usług agroturystycznych wynikających z potrzeb klienta i założeń,
- − poprawność opisu sposobów realizacji prac określonych w wykazach w odniesieniu do założeń, możliwości gospodarstwa i efektów,
- − jakość efektów prac wchodzących w zakres przygotowania, realizacji i sprzedaży określonego produktu turystyki wiejskiej w odniesieniu do założeń, możliwości gospodarstwa i potrzeb klienta,
- − poprawność kalkulacji kosztów określonego produktu turystyki wiejskiej, w odniesieniu do standardu świadczonych usług, liczby uczestników i założeń,
- − poprawność propozycji programu imprezy turystycznej, organizowanej w określonym regionie Polski, opracowaną w jednym z wybranych języków obcych, z uwzględnieniem założeń, możliwości gospodarstwa i potrzeb klienta zagranicznego.
- − poprawność rozliczenia imprezy i sporządzenia dokumentów związanych z przygotowaniem, realizacją i sprzedażą określonego produktu turystyki wiejskiej oraz

kompleksową obsługą klienta w odniesieniu do rodzaju i zakresu prac, efektów prac

i świadczonych usług

oraz

- − przejrzystość struktury projektu,
- − logikę układu przedstawianych treści,
- − poprawność terminologiczną i merytoryczną, właściwą dla zawodu,
- − formę i sposób przedstawienia treści w projekcie.

# **IV. Wiadomości i umiejętności sprawdzane na egzaminie**

# **Na egzaminie będą sprawdzane tylko te wiadomości i umiejętności, które zostały zapisane w standardzie wymagań egzaminacyjnych dla danego zawodu.**

Standardy wymagań egzaminacyjnych dla poszczególnych zawodów ustalone zostały rozporządzeniem Ministra Edukacji Narodowej i Sportu, z dnia 29 marca 2005 r., zmieniającym rozporządzenie w sprawie standardów wymagań będących podstawą przeprowadzenia egzaminu potwierdzającego kwalifikacje zawodowe (Dz. U. Nr 66, poz. 580) z późn. zm. Teksty standardów wymagań egzaminacyjnych dla poszczególnych zawodów zostały zamieszczone w oddzielnie opublikowanym załączniku do w/w rozporządzenia.

Struktura standardu wymagań egzaminacyjnych dla zawodu odpowiada strukturze egzaminu. Oznacza to, że zawarte w standardzie umiejętności sprawdzane na egzaminie, ustalono odrębnie dla obu etapów egzaminu.

Umiejętności zapisane w standardzie, sprawdzane w etapie pisemnym, są przyporządkowane do określonych obszarów wymagań.

#### **Umiejętności sprawdzane w części pierwszej ujęto w trzech obszarach wymagań:**

- **czytanie ze zrozumieniem informacji przedstawionych w formie opisów, instrukcji, rysunków, szkiców, wykresów, dokumentacji technicznych i technologicznych,**
- **przetwarzanie danych liczbowych i operacyjnych,**
- **bezpieczne wykonywanie zadań zawodowych zgodnie z przepisami bezpieczeństwa i higieny pracy, ochrony przeciwpożarowej oraz ochrony środowiska.**

**Umiejętności sprawdzane w części drugiej ujęto w dwóch obszarach wymagań:** 

- **czytanie ze zrozumieniem informacji przedstawionych w formie opisów, instrukcji, tabel, wykresów,**
- **przetwarzanie danych liczbowych i operacyjnych.**

W etapie praktycznym egzaminu sprawdzane umiejętności są związane z zadaniem o treści ogólnej. Z zadaniem ogólnym związane są odpowiednie układy umiejętności. Zakres egzaminu w tym etapie obejmuje w zależności od zawodu i jego specyfiki

• **opracowanie projektu realizacji określonych prac** 

lub

• **opracowanie projektu realizacji i wykonanie określonych prac.** 

Standard wymagań egzaminacyjnych dla zawodu stanowi podstawę do przygotowania zadań egzaminacyjnych dla obu etapów egzaminu. Oznacza to, że zadania egzaminacyjne będą sprawdzały tylko te umiejętności, które zapisane są w standardzie wymagań egzaminacyjnych dla danego zawodu. Rodzaj zadań egzaminacyjnych sprawdzających umiejętności przyporządkowane do danego obszaru wymagań w etapie pisemnym będzie wiązał się ściśle z tym obszarem, a w etapie praktycznym - z zadaniem o treści ogólnej.

Umiejętności ujęte w standardzie wymagań egzaminacyjnych dla zawodu, dla obu etapów egzaminu, będą omówione wraz z przykładami zadań w rozdziałach 5. i 6. informatora.

**Każdy zdający powinien zapoznać się ze standardem wymagań egzaminacyjnych dla zawodu, w którym chce potwierdzić kwalifikacje zawodowe. Standard zamieszczony jest w rozdziale VIII niniejszego informatora.** 

#### Kryteria zdania egzaminu

Przyjęto, że w etapie pisemnym zdający może otrzymać za każde prawidłowo rozwiązane zadanie 1 punkt.

Zdający zda ten etap egzaminu, jeśli uzyska:

- z części I co najmniej 50% punktów możliwych do uzyskania,
- z części II co najmniej 30% punktów możliwych do uzyskania.

W etapie praktycznym, w zależności od zakresu egzaminu sformułowanego w zadaniu o treści ogólnej oceniany będzie projekt realizacji określonych prac lub projekt realizacji określonych prac oraz efekt wykonanych prac zgodnie z ustalonymi kryteriami oceniania przyjętymi dla danego zadania. Spełnienie ustalonych dla zadania kryteriów wykonania, pozwoli na uzyskanie maksymalnej liczby punktów.

Zdający zda ten etap egzaminu, jeśli uzyska co najmniej 75% punktów możliwych do uzyskania.

**Zdający zda egzamin zawodowy**, **jeśli spełni wymagania ustalone dla obu etapów egzaminu.**

Zdający, który zdał egzamin, otrzymuje dyplom potwierdzający kwalifikacje zawodowe w danym zawodzie.

#### *UWAGA!*

*Informacje o wynikach egzaminu zdający uzyska od dyrektora szkoły, do której uczęszczał.*

# **V. Wymagania egzaminacyjne z przykładami zadań do części I**

**Zakres wiadomości i umiejętności właściwych dla kwalifikacji w zawodzie** 

**Absolwent powinien umieć:** 

**1. Czytać ze zrozumieniem informacje przedstawione w formie opisów, instrukcji, rysunków, szkiców, wykresów, dokumentacji technicznych i technologicznych, a w szczególności:** 

#### **1.1. Rozróżniać podstawowe pojęcia i terminy stosowane w turystyce wiejskiej i gastronomii,**

*czyli:* 

- *rozróżniać podstawowe pojęcia i terminy stosowane w turystyce, np.: turysta, region turystyczny, walory turystyczne, formy turystyki (np. turystyka krajowa, przyjazdowa, wyjazdowa), rodzaje i zakres usług turystycznych (np. usługi transportowe, usługi gastronomiczne), cechy turystyki (np.: złożoność, nietrwałość, sezonowość),*
- *rozróżniać podstawowe pojęcia i terminy stosowane w turystyce wiejskiej, np.: agroturystyka, gospodarstwo agroturystyczne, oferta agroturystyczna,*
- *rozróżniać podstawowe pojęcia i terminy stosowane w gastronomii, np.:* n*azwy surowców i półproduktów, np.: imbir, ciasto francuskie, kasza jaglana, biodrówka,* farsz; *nazwy czynności, np.: rozdrabnianie, spinanie drobiu, faszerowanie; nazwy technik sporządzania potraw, np.: gotowanie, blanszowanie, grillowanie, garnirowanie; nazwy maszyn, urządzeń, drobnego sprzętu i zastawy stołowej, wykorzystywanych w gastronomii; nazwy i pojęcia z zakresu gastronomii, np.: produkcja gastronomiczna, obróbka termiczna, ocena organoleptyczna; nazwy składników odżywczych w pożywieniu, np.: białko, węglowodany, tłuszcze*, *witaminy.*

#### **Przykładowe zadanie 1.**

Turystyka wiejska to turystyka

- A. organizowana przez sołtysa.
- B. związana z pobytem w gospodarstwie wiejskim.
- C. przeznaczona dla mieszkańców wsi.
- D. organizowana przez ośrodki doradztwa rolniczego.

#### **1.2. Rozróżniać rodzaje i gatunki roślin uprawnych, ogrodniczych i ozdobnych,**  *czyli:*

- *rozróżniać rodzaje i gatunki roślin uprawnych, np.:*
- *zboża: pszenica, żyto, jęczmień, owies, kukurydza,*
- *okopowe: ziemniaki, buraki,*
- *przemysłowe: rzepak, słonecznik, wiklina,*
- *pastewne motylkowe oraz niemotylkowe,*
- *rośliny na trwałe użytki zielone.*
	- *rozróżniać rodzaje roślin sadowniczych, np.: porzeczka; oraz gatunki, np.: porzeczka czarna, porzeczka czerwona,*
	- *rozróżniać rodzaje roślin warzywniczych, np.: sałata; oraz gatunki, np.: sałata liściowa, sałata głowiasta,*
	- *rozróżniać rodzaje roślin ozdobnych, np.: aksamitka; oraz gatunki, np.: aksamitka wąskolistna, aksamitka rozpierzchła,*

#### **Przykładowe zadanie 2.**

Rośliną uprawną **nie jest**

- A. owies
- B. rzepak.
- C. porzeczka.
- D. kukurydza.

#### **1.3. Rozróżniać techniki sporządzania oraz podawania potraw,**

- *czyli:* 
	- *rozróżniać techniki sporządzania potraw, np.: gotowanie tradycyjne, pieczenie w piecu konwekcyjnym, smażenie w małej ilości tłuszczu,*
	- *rozróżniać techniki sporządzania napojów, np.: shakerowanie, mieszanie, parzenie kawy, parzenie herbaty,*
	- *rozróżniać techniki podawania potraw, np.: serwis talerzowy, serwis z użyciem półmisków, serwowanie zup,*
	- *rozróżniać techniki podawania napojów, np.: serwis z butelek i karafek, serwis z dzbanków.*

#### **Przykładowe zadanie 3.**

Zupy czyste, np. barszcz czerwony, serwuje się

- A. w bulionówkach.
- B. w filiżankach.
- C. w talerzach.
- D. w wazach.

#### **1.4. Rozróżniać potrawy i inne wyroby kulinarne kuchni polskiej, regionalnej i innych narodów,**

- *czyli:* 
	- *rozróżniać potrawy i inne wyroby kulinarne sporządzone z wykorzystaniem charakterystycznych dla kuchni polskiej surowców, np.: grzybów (kurki), kapusty kwaszonej, ogórków kiszonych, ryb (lin), dziczyzny (zając), miodu, twarogu,*
	- *rozróżniać potrawy i inne wyroby kulinarne kuchni polskiej, np.: żur, barszcz biały, bigos, kiełbasa biała w sosie polskim, gołąbki,*
	- *rozróżniać potrawy i inne wyroby kulinarne regionalne, np.: śląskie krupnioki, śródziemnomorskie - owoce morza,*
	- *rozróżniać potrawy i inne wyroby kulinarne kuchni innych narodów, np.: kuchni węgierskiej – zupę gulaszową, włoskiej – spaghetti, rosyjskiej – bliny gryczane.*

#### **Przykładowe zadanie 4.**

Leczo to potrawa kuchni węgierskiej. Jej podstawowymi składnikami są cebula, pomidory

oraz

- A. jaja.
- B. ziemniaki.
- C. papryka.
- D. mięso.

#### **1.5. Rozróżniać rasy i typy zwierząt gospodarskich,**

*czyli:* 

• *rozróżniać rasy i typy zwierząt gospodarskich, np.: świń, koni,·drobiu, bydła, owiec.* 

#### **Przykładowe zadanie 5.**

Zdjęcie przedstawia rasę świń

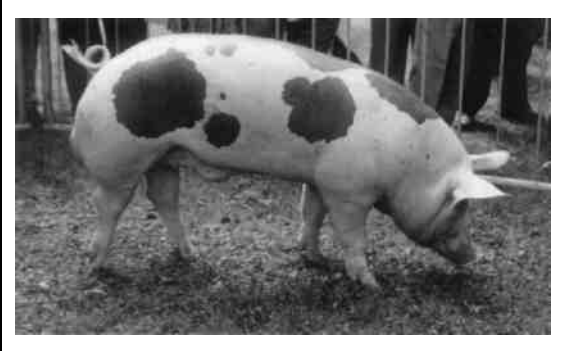

- A. polską białą zwisłouchą.
- B. wielką białą polską.
- C. pietrain.
- D. duroc.

#### **1.6. Rozróżniać strategie marketingowe,**

*czyli:* 

- • *rozróżniać instrumenty marketingu, np.: produkt, cenę, dystrybucję, promocję, personel,*
- *rozróżniać działania związane z reklamą, np.: reklamą radiową, prasową,*
- *stosować badania marketingowe, np.: obserwację rynku usług turystyki wiejskiej, ankiety.*

#### **Przykładowe zadanie 6.**

Ulotki reklamujące ofertę gospodarstwa agroturystycznego to sposób oddziaływania na

klientów w ramach strategii

- A. promocji.
- B. dystrybucji.
- C. produktu.
- D. ceny.

#### **1.7. Rozróżniać mechanizmy rządzące ludzkimi zachowaniami,**

- *czyli:* 
	- *rozróżniać mechanizmy rządzące ludzkimi zachowaniami, np. stosować odpowiednie działania do określonych sytuacji:* 
		- Klient zgubił dokumenty należy doradzić zgłoszenie tego faktu policji udostępnić telefon;
		- Klient zakłóca ciszę nocną należy interweniować telefonicznie, osobiście lub poprzez ochronę obiektu agroturystycznego,
	- *rozróżniać mechanizmy rządzące ludzkimi zachowaniami, np. rozpoznawać typy osobowościowe klienta, np. flegmatyk, choleryk, sangwinik;*
	- *rozróżniać sposoby komunikacji międzyludzkiej, np. mowa ciała, gestykulacja, mimika;*
	- *rozpoznawać elementy sytuacji stresujących i zapobiegać im.*

#### **Przykładowe zadanie 7.**

Komunikacją werbalną jest przekazywanie informacji za pomocą

- A. gestykulacji.
- B. mimiki twarzy.
- C. postawy ciała.
- D. wypowiadanych słów.

# **1.8. Wskazywać mocne i słabe strony turystyki polskiej, a zwłaszcza turystyki wiejskiej oraz szanse i zagrożenia jej rozwoju,**

- *czyli:* 
	- *wskazywać mocne strony działalności w sektorze turystyki wiejskiej, np. stali klienci, nowoczesna technologia, wykwalifikowana kadra, przebojowy produkt,*
	- *wskazywać słabe strony działalności w sektorze turystyki wiejskiej, np. niska jakość usług związanych z produktem, brak badania rynku, brak oczyszczalni ścieków,*
	- *wskazywać szanse rozwoju gospodarstw agroturystycznych, np. niskie oprocentowanie kredytów, stabilna gospodarka państwa, dopływ zachodniej technologii i kapitału, duży rynek pracy,*
	- *wskazywać zagrożenia gospodarstw agroturystycznych, np. wzrost cen paliw i energii, uboga infrastruktura, wzrost rygorów ochrony środowiska, rosnące konkurencje.*

#### **Przykładowe zadanie 8.**

Pan Kowalik dokonał analizy SWOT swojego gospodarstwa agroturystycznego. Które

z czynników są jego mocnymi stronami?

- A. Brak badań rynku, niskie koszty wejścia do branży, wzrost cen paliwa.
- B. Umiejętność pracy w zespole, niski koszt kapitału, strategiczna lokalizacja.
- C. Mocny pieniądz, niskie oprocentowanie kredytu, dopływ zachodniej technologii.
- D. Zagraniczny inwestor, umiarkowana rywalizacja w sektorze, atrakcyjne substytuty.

#### **1.9.Identyfikować cechy turystyki wiejskiej,**

*czyli:* 

• *identyfikować cechy turystyki wiejskiej, np.: ciszę, możliwość kontaktu z życiem wiejskim, zwierzętami domowymi, pracami rolnymi,* 

#### **Przykładowe zadanie 9.**

Turystyka wiejska przyciąga turystów ze względu na możliwość

- A. wypoczynku w środowisku zbliżonym do warunków życia i pracy w mieście.
- B. przebywania w środowisku zanieczyszczonym przez zwierzęta domowe.
- C. kontaktu z życiem wiejskim, zwierzętami domowymi, pracami rolnymi.
- D. przebywania w atmosferze gwaru i napięcia związanego z wykonywanymi pracami rolnymi.

#### **2. Przetwarzać dane liczbowe i operacyjne, a w szczególności:**

# **2.1. Analizować czynniki wpływające na wzrost i rozwój turystyki wiejskiej,**

*czyli:* 

- *wskazywać czynniki wpływające na wzrost zapotrzebowania na usługi z zakresu turystyki wiejskiej, np.: ceny usług agroturystycznych, dochody konsumentów, potrzeby konsumentów odzwierciedlające różne motywy podróżowania,*
- *wskazywać czynniki wpływające na rozwój usług z zakresu turystyki wiejskiej, np.: popyt na usługi agroturystyczne, możliwości wejścia gospodarstw rolnych na rynek agroturystyczny, politykę państwa.*

#### **Przykładowe zadanie 10.**

Popyt na usługi agroturystyczne zgodnie z prawem popytu rośnie na skutek

- A. wzrostu cen tych usług.
- B. spadku inflacji.
- C. spadku cen tych usług.
- D. wzrostu inflacji.

#### **2.2. Dobierać działania marketingowe, a w szczególności metody aktywizacji sprzedaży do rodzaju oferty,**

*czyli:* 

- *dobierać działania marketingowe do rodzaju oferty, np.: zabawy ze zwierzętami domowymi do oferty dla rodzin z dziećmi, nauka wyplatania koszyków do oferty dla starszego pokolenia, kontakt z lekarzem do oferty dla niepełnosprawnych,*
- *dobierać metody aktywizacji sprzedaży do rodzaju oferty, np.: ceny obniżone ofert posezonowych, plakat reklamujący gospodarstwo agroturystyczne na dworcu PKP, zniżki dla stałych klientów.*

#### **Przykładowe zadanie 11.**

Najczęściej stosowanym nośnikiem reklamy gospodarstw agroturystycznych jest

- A. radio.
- B. telewizja.
- C. bilbord.
- D. Internet.

#### **2.3. Sporządzać dokumentację sprzedaży i rozliczeń związanych z turystyką wiejską,**  *czyli:*

- *sporządzać dokumenty związane z organizowaniem sprzedaży produktu z zakresu turystyki wiejskiej, np.: sporządzać zamówienie na produkty żywnościowe, umowę zakontraktowania miejsc noclegowych, regulamin "zasady domu",*
- *sporządzać dokumenty związane ze sprzedażą produktu z zakresu turystyki wiejskiej oraz kompleksową obsługą klienta, np.: sporządzać potwierdzenie rezerwacji i zaliczki, umowę najmu kwatery wiejskiej, fakturę VAT.*

#### **Przykładowe zadanie 12.**

Umowa najmu kwatery wiejskiej zawiera przede wszystkim informacje dotyczące stron

i przedmiotu umowy, opłaty za pobyt oraz

- A. codziennego jadłospisu.
- B. zasad domu.
- C. wyglądu gospodarstwa.
- D. okresu najmu.

#### **2.4. Oceniać jakość podstawowych produktów spożywczych,**

*czyli:* 

- *oceniać jakość produktów spożywczych przemysłu spożywczego, np. mleczarskiego, mięsnego, tłuszczowego, zbożowego, skrobiowego, cukrowniczego, itp. oraz produkcji gastronomicznej, na podstawie cech organoleptycznych oraz informacji na opakowaniach,*
- *określać warunki przechowywania produktów spożywczych, w tym garmażeryjnych, zapewniających zachowanie jakości i wartości odżywczej, np.: masy mielonej, ciast, deserów.*

#### **Przykładowe zadanie 13.**

Przy zakupie produktów w sklepie dokonuje się oceny ich jakości przy wykorzystaniu

zmysłów: wzroku, węchu, smaku i dotyku. Taki sposób sprawdzenia produktu to ocena

- A. porównawcza.
- B. organoleptyczna.
- C. analityczna.
- D. sensoryczna.

#### **2.5. Wskazywać zasady obsługi konsumenta,**

*czyli:* 

- *wskazywać zasady obsługi klienta, np.: zasadę indywidualnego podejścia do klienta, zasadę uprzejmego przyjęcia gości, zasadę pierwszego wrażenia,*
- *wskazywać zasady obsługi związane z konsumpcją w gospodarstwie wiejskim,*
- *wskazywać zasady obsługi podczas posiłków i ekspedycji potraw.*

#### **Przykładowe zadanie 14.**

W procesie obsługi osoba prowadząca gospodarstwo agroturystyczne stosuje zasadę

- A. standardowego podejścia do gościa i jego rodziny.
- B. umiejętnego wczucia się w sytuację gościa i jego rodziny.
- C. skutecznego podporządkowania sobie gościa i jego rodziny.
- D. wywierania nacisku na zachowanie gościa i jego rodziny.

#### **2.6. Dobierać wyposażenie pomieszczeń do prowadzenia usług żywieniowych i noclegowych w turystyce wiejskiej,**

- *czyli:* 
	- *stosować zasady funkcjonalnego i estetycznego wyposażania gospodarstw agroturystycznych w zakresie wyżywienia i zakwaterowania, np.: zasady dotyczące doboru mebli do charakteru i przeznaczenia pomieszczeń, wystroju wnętrz, zastawy i bielizny stołowej,*
	- *stosować zasady funkcjonalnego i estetycznego wyposażenia gospodarstw agroturystycznych, np.: zasady dotyczące doboru kolorystyki wnętrza pomieszczenia do jego przeznaczenia, doboru dekoracji.*

#### **Przykładowe zadanie 15.**

Wskaż funkcjonalne i ekonomiczne wyposażenie pokoju jednoosobowego w gospodarstwie

agroturystycznym.

- A. Łóżko, fotel, barek, komoda, stolik, szafka nocna, szafa, TV.
- B. Łóżko, fotel, stolik, szafka nocna, lampka nocna, szafa, TV.
- C. Łóżko, fotel, stolik, szafa, komoda, biurko, sejf, TV.
- D. Łóżko, fotel, krzesło, stolik, wieszak, TV.

# **2.7. Dobierać technologie produkcji roślin uprawnych, ogrodniczych i ozdobnych,**

czyli:

- *dobierać technologie produkcji roślinnej do warunków przyrodniczych gospodarstwa rolnego, np.: klimatycznych, glebowych przy uwzględnieniu wymagań roślin uprawnych, ogrodniczych i ozdobnych,*
- *dobierać technologie produkcji roślinnej do warunków ekonomicznych gospodarstwa, np.: rynków zbytu, opłacalności produkcji, wyposażenia gospodarstwa w maszyny,*
- *dobierać zabiegi uprawowe, np.: orkę, bronowanie, kultywatorowanie w zależności od warunków przyrodniczych gospodarstwa, gatunku rośliny.*

#### **Przykładowe zadanie 16**

Poziom wody gruntowej w glebie przeznaczonej na uprawę drzew owocowych powinien

wynosić

- A. od 0,8 do 1,0 m
- B. od 1,5 do 2,0 m
- C. od 2,5 do 3,0 m
- D. powyżej 3,0 m

#### **2.8. Dobierać rasy i typy użytkowe zwierząt do warunków przyrodniczych i ekonomicznych gospodarstwa rolnego,**

czyli:

- *dobierać rasy i typy użytkowe zwierząt gospodarskich do warunków przyrodniczych i ekonomicznych gospodarstwa, np.: rasy bydła do produkcji mlecznej, mięsnej; rasy owiec do produkcji wełnistej; rasy kur przeznaczone do użytkowania nieśnego, mięsnego,*
- *dobierać rasy i typy użytkowe zwierząt gospodarskich do wielkości produkcji, np.: rasy prymitywne do produkcji niskotowarowej.*

#### **Przykładowe zadanie 17.**

Najlepsze wyniki opasu daje rasa bydła

- A. czarno biała.
- B. charolais.
- C. jersey.
- D. duńska czerwona.

#### **2.9. Dobierać ekologiczne metody produkcji rolniczej w gospodarstwie rolnym,**

czyli:

- *dobierać ekologiczne zabiegi uprawowe, np.: orkę, bronowanie, kultywatorowanie w zależności od warunków przyrodniczych gospodarstwa, gatunku rośliny,*
- *dobierać naturalne pokarmy dla poszczególnych grup zwierząt gospodarskich,*
- *dobierać ekologiczne metody ochrony roślin uprawnych stosownie do rodzaju i zagrożenia chorobami, szkodnikami i chwastami, np.: metodę agrotechniczną, kwarantannową, hodowlaną, biologiczną, mechaniczną, zgodnie z zaleceniami ochrony środowiska, przepisami bezpieczeństwa i higieny pracy oraz zasadami dobrej praktyki rolniczej.*
- *dobierać ekologiczne metody zwalczania chwastów i szkodników, np. wykorzystanie pożytecznych organizmów żywych, wyciągów z roślin, zbieranie szkodników, itp.*
- *dobierać naturalne metody produkcji żywności na potrzeby turystyki wiejskiej w gospodarstwie rolnym,*
- *dobierać ekologiczne metody zagospodarowania odpadów z produkcji rolniczej.*

#### **Przykładowe zadanie 18.**

W gospodarstwie rolnym stosującym ekologiczne metody produkcji rolniczej do

składowania obornika wykorzystuje się płyty gnojowe w celu

- A. poprawy estetyki gospodarstwa.
- B. poprawy jakości obornika i ograniczenia utraty związków organicznych.
- C. ułatwienia pracy w gospodarstwie.
- D. ochrony przed przenikaniem do gruntu związków organicznych z obornika.

#### **2.10. Wskazywać walory turystyczne określonych regionów Polski i świata,**

czyli:

- *wskazywać przyrodnicze walory turystyczne Polski, np.: rzeźbę młodo-glacjalną pojezierzy, krajobraz wysokogórski Tatr, osobliwości flory i fauny Puszczy Białowieskiej,*
- *wskazywać antropogeniczne walory turystyczne Polski, np.: zabytki architektury, zabytki techniki, muzea sztuki, rezerwaty archeologiczne,*
- *wskazywać walory turystyczne określonych regionów świata, np.: zabytki architektury europejskiej, zabytki kultury Azteków.*

#### **Przykładowe zadanie 19.**

Walory antropogeniczne to

- A. przełom Dunajca i Muzeum Żup Solnych.
- B. Muzeum Kinematografii w Łodzi i śluza na Kanale Augustowskim.
- C. Muzeum Papiernictwa i wody mineralne w Dusznikach-Zdroju.
- D. osobliwości flory i fauny Puszczy Białowieskiej oraz rzeźba pojezierzy.

#### **2.11. Analizować przydatność regionu do prowadzenia turystyki wiejskiej,**  czyli:

• *analizować przydatność regionu do prowadzenia agroturystyki, np.: analizować lesistość regionu, gęstość zaludnienia na 1 km2 użytków rolnych, udział wód w powierzchni całkowitej gminy.* 

#### **Przykładowe zadanie 20.**

Tabela zawiera dane charakteryzujące wiejską przestrzeń rekreacyjną w czterech regionach.

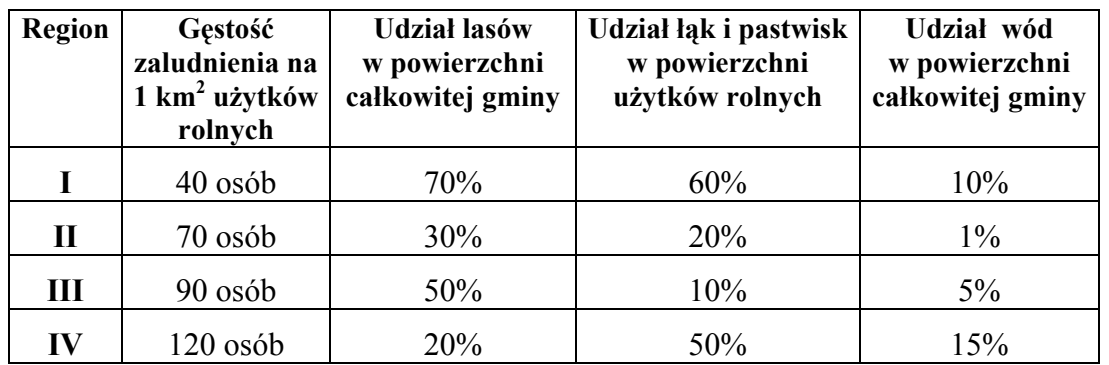

Największą atrakcyjność z punktu widzenia przydatności do prowadzenia agroturystyki posiada region

A. I.

- B. II.
- C. III. D. IV.
- 

**3. Bezpiecznie wykonywać zadania zawodowe zgodnie z przepisami bezpieczeństwa i higieny pracy, ochrony przeciwpożarowej oraz ochrony środowiska, a w szczególności:** 

#### **3.1. Stosować przepisy bezpieczeństwa i higieny pracy, ochrony przeciwpożarowej i ochrony środowiska w procesie organizowania turystyki wiejskiej,**

- czyli:
	- *stosować przepisy prawne w zakresie bezpieczeństwa i higieny pracy oraz ochrony przeciwpożarowej, np.: przepisy dotyczące obowiązku należytego nadzoru nad zwierzętami, zabezpieczenia przeciwpożarowego gospodarstwa, kontroli stanu budynku,*
	- *stosować przepisy prawne w zakresie ochrony środowiska w procesie organizowania turystyki wiejskiej, np.: przepisy dotyczące odprowadzania ścieków i odpadów, stosowania środków uzdatniających ścieki, minimalnych odległości budynku mieszkalnego od szamba,*
	- • *wskazywać przepisy prawa mające zastosowanie w turystyce wiejskiej, np.: przepisy dotyczące obowiązku meldunkowego, odpowiedzialności sanitarno – higienicznej, odpowiedzialności za świadczenie usługi.*

#### **Przykładowe zadanie 21.**

Zabezpieczenie przeciwpożarowe gospodarstwa agroturystycznego to obowiązek

- A. wójta.
- B. straży pożarnej.
- C. gościa.
- D. gospodarza.

#### **3.2. Stosować przepisy bezpieczeństwa i higieny pracy związane z prowadzeniem produkcji roślinnej i zwierzęcej,**

czyli:

- *stosować przepisy bezpieczeństwa i higieny pracy w produkcji roślinnej, np.: zachowywanie okresu prewencji, karencji, warunków do przeprowadzenia zabiegu ochrony roślin,*
- *stosować przepisy ochrony przeciwpożarowej związane z użytkowaniem maszyn i urządzeń ogrodniczych, np.: dotyczące przechowywania paliwa, wyposażenia pojazdów i obiektów w gaśnice,*
- *stosować przepisy bezpieczeństwa i higieny pracy związane z użytkowaniem maszyn i urządzeń rolniczych, np.: stosowanie ubrania roboczego, ochronnego, stosowanie osłon,*
- *stosować przepisy o ochronie zwierząt zawarte w aktach prawnych, np.: dotyczące ochrony i utrzymania zwierząt, organizacji hodowli i rozrodu zwierząt,*
- *stosować przepisy bezpieczeństwa i higieny pracy i przeciwpożarowe, np.: dotyczące utrzymywanie czystości i porządku w gospodarstwie, dokonywania przeglądu instalacji elektrycznych i odgromowych, stosowania osłon na mechanizmy napędowe i układy przekazu mocy, stosowania zasad bezpiecznej obsługi zwierząt, stosowania środków ochrony indywidualnej.*

#### **Przykładowe zadanie 22.**

Sadoplon jest pestycydem, którego okres prewencji wynosi 3 godziny. Oznacza to, że przez

3 godziny po wykonaniu zabiegu

- A. może nastąpić zatrucie pszczół w miejscu oprysku.
- B. może nastąpić zatrucie człowieka w miejscu oprysku.
- C. nie można wchodzić na miejsce opryskiwane.
- D. nie można zbierać owoców z miejsca oprysku.

#### **3.3. Stosować przepisy dotyczące ochrony środowiska dla potrzeb turystyki wiejskiej,**

czyli:

- *stosować przepisy dotyczące ochrony środowiska dla potrzeb turystyki wiejskiej, np.: przepisy o ochronie przyrody, o ochronie zabytków, prawo ochrony środowiska.*
- *Stosować przepisy dotyczące ochrony środowiska dla potrzeb gospodarstwa agroturystycznego, np.: przepisy dotyczące zasad zagospodarowania przestrzennego, odprowadzania ścieków, budowy szamba,*
- *stosować przepisy ochrony środowiska dotyczące, np.: segregacji odpadów, recyklingu, stosowanie środków do mycia ulegających biodegradacji, dezynfekcji*

#### **Przykładowe zadanie 23.**

Ustawa o ochronie przyrody wprowadza zakaz

- A. prowadzenia akcji ratowniczej na terenie parku narodowego.
- B. likwidacji nagłych zagrożeń na terenie parku narodowego.
- C. biwakowania w dowolnym miejscu na terenie parku narodowego.
- D. utrzymania bezpieczeństwa powszechnego na terenie parku narodowego

### **3.4. Wskazywać zagrożenia ekologiczne spowodowane turystyką wiejską,**

czyli:

- *wskazywać zagrożenia dla środowiska związane z wykonywaniem prac w produkcji rolniczej dla potrzeb turystyki wiejskiej, np.: nieprzestrzeganie terminów agrotechnicznych, niewłaściwa gospodarka nawozami, niszczenie siedlisk ptaków, ograniczanie populacji zwierząt i roślin, zanieczyszczenie wód gruntowych, zaleganie środków ochrony roślin w glebie,*
- *wskazywać zagrożenia dla środowiska wynikające z niewłaściwego postępowania turystów korzystających z ofert turystyki wiejskiej, np. niestosowanie segregowania śmieci, nieprzestrzeganie zakazu rozniecania ognia w lesie poza miejscami wyznaczonymi,*
- *określać skutki zagrożeń ekologicznych dla środowiska, np.: zatrucia, eutrofizacja, ograniczanie naturalnych siedlisk zwierząt, wyginięcie gatunków, wyjałowienie gleby,*

• *wskazywać sposoby zapobiegania działaniom negatywnym, np.: przechowywanie obornika na płytach gnojowych, gnojówki i gnojowicy w szczelnych zbiornikach, zagospodarowanie odpadów, stosowanie nawozów i środków ochrony roślin dopuszczonych do obrotu.* 

#### **Przykładowe zadanie 24.**

Jakie główne zagrożenie dla środowiska niesie nadmierne nawożenie nawozami azotowymi?

- A. Złe przechowywanie roślin.
- B. Zanieczyszczenie powietrza.
- C. Skażenie wód gruntowych i śródlądowych.
- D. Trudności w pobieraniu innych składników przez rośliny.

#### **3.5. Stosować przepisy bezpieczeństwa zdrowotnego żywności obowiązujące przy wytwarzaniu i przechowywaniu produktów rolniczych,**

czyli:

- *stosować normy jakościowe surowców do produkcji i produktów rolniczych, np.: wilgotność ziarna zbóż, zawartość glutenu, zdolność kiełkowania, zawartość mikroorganizmów w mleku,*
- *stosować zasady bezpieczeństwa żywności, np.: stosowanie tylko nawozów dopuszczonych do obrotu, stosowanie środków ochrony roślin zgodnie z zaleceniami IOR-u, uprawy roślin genetycznie zmodyfikowanych, warunków przechowywania mleka i jaj,*
- *stosować przepisy dotyczące optymalnych terminów zbioru produktów rolniczych,*
- *stosować przepisy w zakresie obiektów i warunków przechowywania produktów rolniczych, np.: kopce, piwnice, przechowalnie, chłodnie zwykłe, chłodnie z kontrolowaną atmosferą, warunki termiczne, wilgotnościowe, skład powietrza.*

#### **Przykładowe zadanie 25.**

Cebulę przeznaczoną na zimowe przechowywanie należy zbierać, gdy

- A. szczypior w całości załamie się, a 50% liści jest jeszcze zielonych.
- B. 50-70% szczypioru załamie się, a około 70% liści jest jeszcze zielonych.
- C. szczypior załamie się w całości, a 70% liści jest już suchych.
- D. 30% szczypioru załamie się, a liście są jeszcze zielone.

#### **3.6. Wskazywać sposoby udzielania pierwszej pomocy poszkodowanym na stanowiskach pracy, związanych z prowadzeniem turystyki wiejskiej,**

czyli:

• *wskazywać sposoby udzielania pierwszej pomocy poszkodowanym w nagłych wypadkach, np.: przemycie oczu, odcięcie dopływu prądu, sztuczne oddychanie, masaż serca, pozycja boczna ustalona.* 

#### **Przykładowe zadanie 26.**

Pierwszą czynnością ratunkową przy porażeniu prądem elektrycznym jest

- A. wezwanie pogotowia ratunkowego.
- B. wezwanie pogotowia energetycznego.
- C. odcięcie dopływu prądu.
- D. sprawdzenie akcji serca.

# **VI. Wymagania egzaminacyjne z przykładami zadań do części II**

**Absolwent powinien umieć:**

**1. Czytać ze zrozumieniem informacje przedstawione w formie opisów, instrukcji, tabel, wykresów, a w szczególności:** 

**1.1. Rozróżniać podstawowe pojęcia i terminy z obszaru funkcjonowania gospodarki oraz prawa pracy, prawa podatkowego i przepisów regulujących podejmowanie i wykonywanie działalności gospodarczej,** 

*czyli:* 

- *rozróżniać pojęcia z obszaru funkcjonowania gospodarki, np.: rynek, popyt, podaż, bezrobocie, inflacja,*
- *rozróżniać pojęcia z zakresu prawa pracy, np.: umowa o pracę, urlop, wynagrodzenie za pracę,*
- *rozróżniać pojęcia z zakresu prawa podatkowego, np.: podatek dochodowy, podatek VAT, akcyza, PIT,*
- *rozróżniać pojęcia z obszaru podejmowania i prowadzenia działalności gospodarczej, np.: REGON, numer identyfikacji podatkowej-NIP, rachunek bankowy.*

#### **Przykładowe zadanie 1.**

Poprzez określenie płacy brutto należy rozumieć kwotę wynagrodzenia pracownika

- A. bez podatku dochodowego.
- B. określoną w umowie o pracę.
- C. obliczoną do wypłaty.
- D. pomniejszoną o składki ZUS.

#### **1.2. Rozróżniać dokumenty związane z zatrudnieniem oraz podejmowaniem i wykonywaniem działalności gospodarczej,**

*czyli:* 

- *rozróżniać dokumenty związane z zatrudnieniem, np.: umowa o pracę, Kodeks pracy, deklaracja ZUS,*
- *rozróżniać dokumenty związane z działalnością gospodarczą, np.: polecenie przelewu, faktura, deklaracja podatkowa.*

#### **Przykładowe zadanie 2.**

Jak nazywa się przedstawiony na rysunku dokument regulujący rozliczenie bezgotówkowe?

- A. Czek potwierdzony.
- B. Polecenie przelewu.
- C. Faktura VAT.
- D. Weksel prosty.

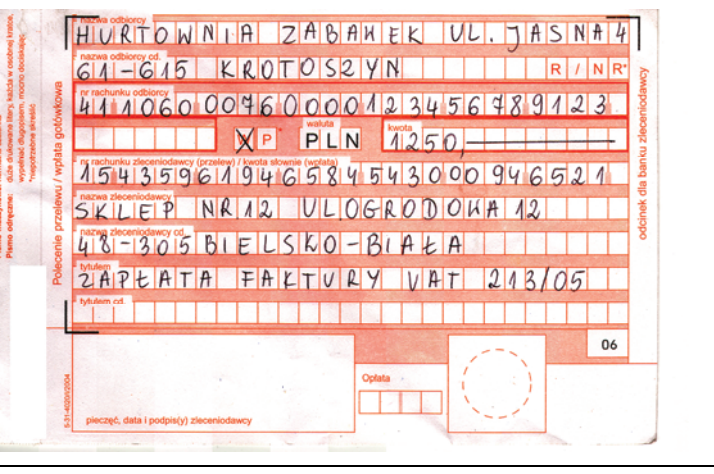

#### **1.3. Identyfikować i analizować informacje dotyczące wymagań i uprawnień pracownika, pracodawcy, bezrobotnego i klienta,** *czyli:*

- *identyfikować i analizować obowiązki i uprawnienia pracownika określone w Kodeksie pracy, umowie o pracę, np.: prawo do urlopu, czas pracy, wynagrodzenie za pracę,*
- *identyfikować i analizować obowiązki i uprawnienia pracodawcy określone w Kodeksie pracy, umowie o pracę, względem ZUS, urzędu skarbowego, np.: terminowe wypłacanie wynagrodzeń, odprowadzanie składek ubezpieczenia zdrowotnego i emerytalnego, zapewnienie bezpiecznych warunków pracy,*
- *identyfikować i analizować obowiązki i uprawnienia bezrobotnego na podstawie Ustawy o zatrudnieniu i przeciwdziałaniu bezrobociu, np.: rejestracja w biurze pracy, zasady pobierania zasiłku, oferty pracy dla bezrobotnych, w tym bezrobotnych absolwentów,*
- *identyfikować i analizować obowiązki i uprawnienia klienta podane w umowach kupna-sprzedaży, z tytułu gwarancji, reklamacji przy zakupach towarów i usług.*

#### **Przykładowe zadanie 3.**

Na podstawie której z wymienionych poniżej umów, przysługuje pracownikowi prawo do urlopu wypoczynkowego?

- A. Umowy zlecenia.
- B. Umowy o dzieło.
- C. Umowy o pracę.
- D. Umowy agencyjnej.
- **2. Przetwarzać dane liczbowe i operacyjne, a w szczególności:**
- **2.1. Analizować informacje związane z podnoszeniem kwalifikacji, poszukiwaniem pracy i zatrudnieniem oraz podejmowaniem i wykonywaniem działalności gospodarczej,**

*czyli:* 

- *analizować oferty urzędów pracy, placówek doskonalących w zawodzie oraz oferty kursów zawodowych, dla podnoszenia kwalifikacji zawodowych i dostosowania ich do potrzeb rynku pracy,*
- *analizować oferty zakładów pracy, urzędów pracy, biur pośrednictwa dotyczące poszukiwania pracownika i zatrudnienia, przedstawione w formie ogłoszeń prasowych, internetowych, tablic ogłoszeń,*
- *analizować informacje związane z podejmowaniem i wykonywaniem działalności gospodarczej zawarte, np.: w Kodeksie spółek handlowych, danych z urzędu pracy na temat lokalnego rynku pracy, zapotrzebowania na usługi i towary.*

#### **Przykładowe zadanie 4.**

W lokalnej prasie ukazało się ogłoszenie następującej treści:

Firma z kapitałem zagranicznym specjalizująca się w wyposażeniu warsztatów

i magazynów w sprzęt techniczny *poszukuje kandydata na stanowisko* 

# **MAGAZYNIERA**

#### *WYMAGANIA:*

- *wykształcenie średnie techniczne,*
- *obsługa komputera,*
- *znajomość języka niemieckiego.*

*Ponadto mile widziane jest:* 

- *doświadczenie na podobnym stanowisku.*
- *prawo jazdy kategorii B.*

**Oferty wraz z listem motywacyjnym, życiorysem i zdjęciem w terminie dwóch tygodni od daty ukazania się ogłoszenia prosimy przesyłać na adres:**  Firma "TECHNOPOL" 30-999 NIEZNANÓW ul. Warsztatowa 1.

Wymagania stawiane przez firmę spełnia osoba, która ukończyła

- A. technikum budowlane, pracuje w magazynie i ma prawo jazdy kat.B.
- B. technikum elektryczne, ma prawo jazdy kat B i zna język niemiecki.
- C. technikum chemiczne, korzysta z komputera i pracowała jako magazynier.
- D. technikum mechaniczne, obsługuje komputer i zna język niemiecki.

#### **2.2. Sporządzać dokumenty związane z poszukiwaniem pracy i zatrudnieniem oraz podejmowaniem i wykonywaniem działalności gospodarczej,**  *czyli:*

- *sporządzać dokumenty związane z poszukiwaniem pracy i zatrudnieniem, np.: list intencyjny, list motywacyjny, curriculum vitae,*
- *sporządzić dokumenty niezbędne przy uruchamianiu indywidualnej działalności gospodarczej, np.: wniosek o zarejestrowanie firmy, zgłoszenie do urzędu statystycznego o nadanie numeru REGON i urzędu skarbowego o przyznanie numeru identyfikacji podatkowej-NIP,*
- *sporządzić dokumenty związane z wykonywaniem działalności gospodarczej, np.: zgłoszenie do ZUS, polecenie przelewu, fakturę, księgę przychodów i rozchodów.*

#### **Przykładowe zadanie 5.**

Na jaką kwotę w zł hotel wystawi fakturę firmie za korzystanie z noclegu przez dwóch jej pracowników podczas służbowego wyjazdu?

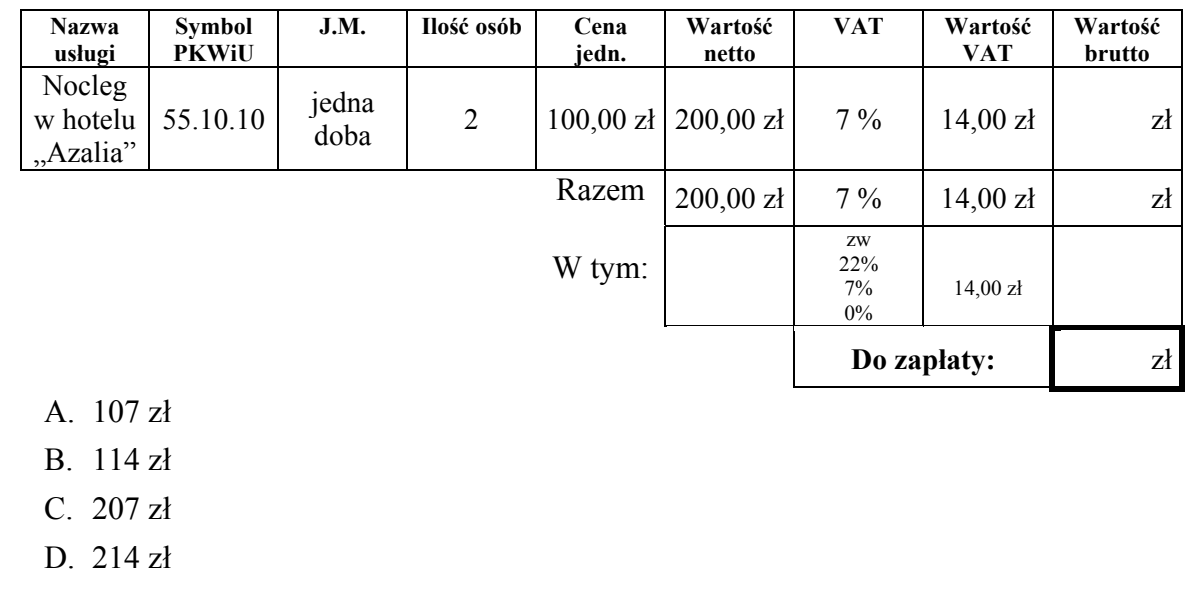

# **2.3. Rozróżniać skutki wynikające z nawiązania i rozwiązania stosunku pracy,**

- *czyli:*
- *rozróżniać skutki zawarcia umowy o pracę, umowy zlecenia, umowy o dzieło, np.: opłaty składek na ubezpieczenie społeczne i zdrowotne, prawo do urlopu, wysokość podatku,*
- *rozróżniać skutki rozwiązania umowy o pracę z zachowaniem okresu wypowiedzenia, bez wypowiedzenia, niezgodne z prawem, np.: przywrócenie do pracy,*
- *rozróżniać skutki zawarcia i rozwiązania umowy o pracę dla pracodawcy, np.: wystawienie świadectwa pracy, odprowadzanie składek pracowniczych, płacenie podatków, ustalenie wymiaru urlopów, wypłacanie zaliczek.*

#### **Przykładowe zadanie 6.**

Jaka kwota wynagrodzenia brutto w zł została naliczona pracownikowi za miesiąc pracy, zatrudnionemu w HURTOWNI "AS" S.A. na podstawie umowy o pracę?

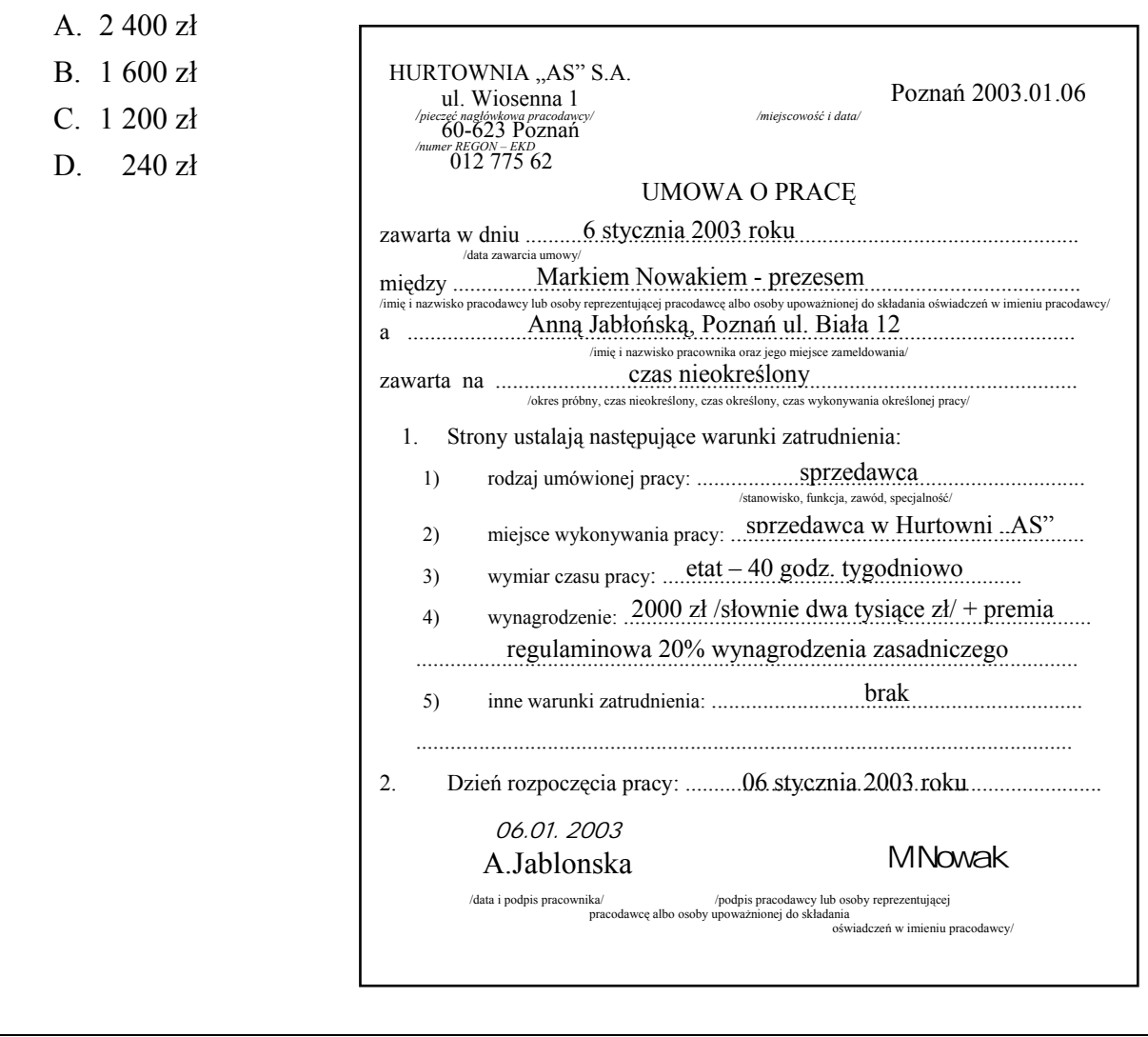

### **Odpowiedzi do przykładowych zadań**

### **Część pierwsza**

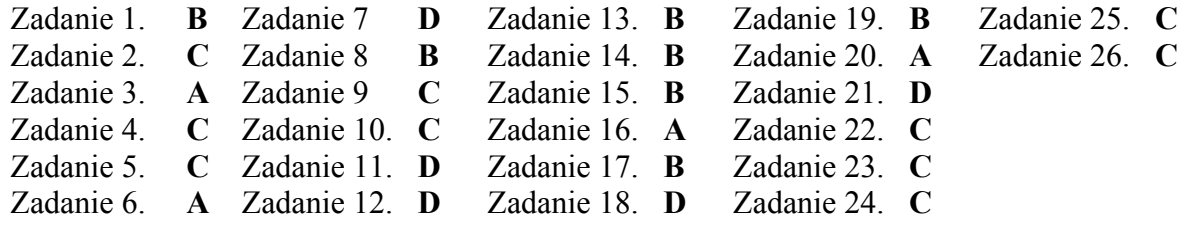

# Część druga

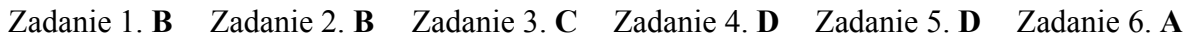

# **VII. Wymagania egzaminacyjne z przykładem zadania do etapu praktycznego**

Jan Kowalski zajmuje się sadownictwem i hodowlą kóz. Prowadzi gospodarstwo we wsi Skoszewy Stare na terenie Parku Krajobrazowego Wzniesień Łódzkich. Plan jego zagrody przedstawia Załącznik 1. Z badań ankietowych przeprowadzonych przez gminę wynika, że okoliczne lasy, krajobraz polodowcowy, głazy narzutowe i ryby w stawach przyciągają turystów spragnionych ciszy, spokoju i obcowania z naturą. Wychodząc naprzeciw tym oczekiwaniom Jan Kowalski planuje uruchomienie na terenie swojego gospodarstwa działalności z zakresu turystyki wiejskiej.

Opracuj projekt realizacji prac związanych z przygotowaniem gospodarstwa Jana Kowalskiego do uruchomienia działalności turystyki wiejskiej.

#### **Projekt realizacji prac powinien zawierać:**

- 1. Wykaz działań związanych z przygotowaniem gospodarstwa do uruchomienia działalności turystyki wiejskiej.
- 2. Ocenę atrakcyjności wiejskiej przestrzeni rekreacyjnej.
- 3. Charakterystykę atrakcji turystycznych Parku Krajobrazowego Wzniesień Łódzkich.
- 4. Projekt zagospodarowania gospodarstwa wiejskiego na potrzeby agroturystyki z uwzględnieniem sfery gospodarczej i mieszkalno-wypoczynkowej.
- 5. Wykaz turystyczno-rekreacyjnych form wypoczynku możliwych do zaoferowania przez Jana Kowalskiego swoim potencjalnym gościom.
- 6. Projekt ulotki reklamującej ofertę gospodarstwa agroturystycznego Jana Kowalskiego, przygotowaną w języku obcym.

#### **Do opracowania projektu realizacji prac wykorzystaj:**

Plan zagrody – Załącznik 1

Mapa turystyczno-krajoznawcza Parku Krajobrazowego Wzniesień Łódzkich, skala 1:60 000 Park Krajobrazowy Wzniesień Łódzkich – przewodniki turystyczne

Projekt lub jego elementy możesz opracować z wykorzystaniem komputera i pakietu biurowego, który wraz z drukarką będzie dostępny w sali egzaminacyjnej. W komputerowej bazie dostępna będzie mapa turystyczno-krajoznawcza Parku oraz druki związane z przygotowaniem, realizacją i sprzedażą produktów turystycznych.

**Czas na wykonanie zadania wynosi 240 minut.** 

#### **Załącznik 1**

### **Plan zagrody wiejskiej Jana Kowalskiego**

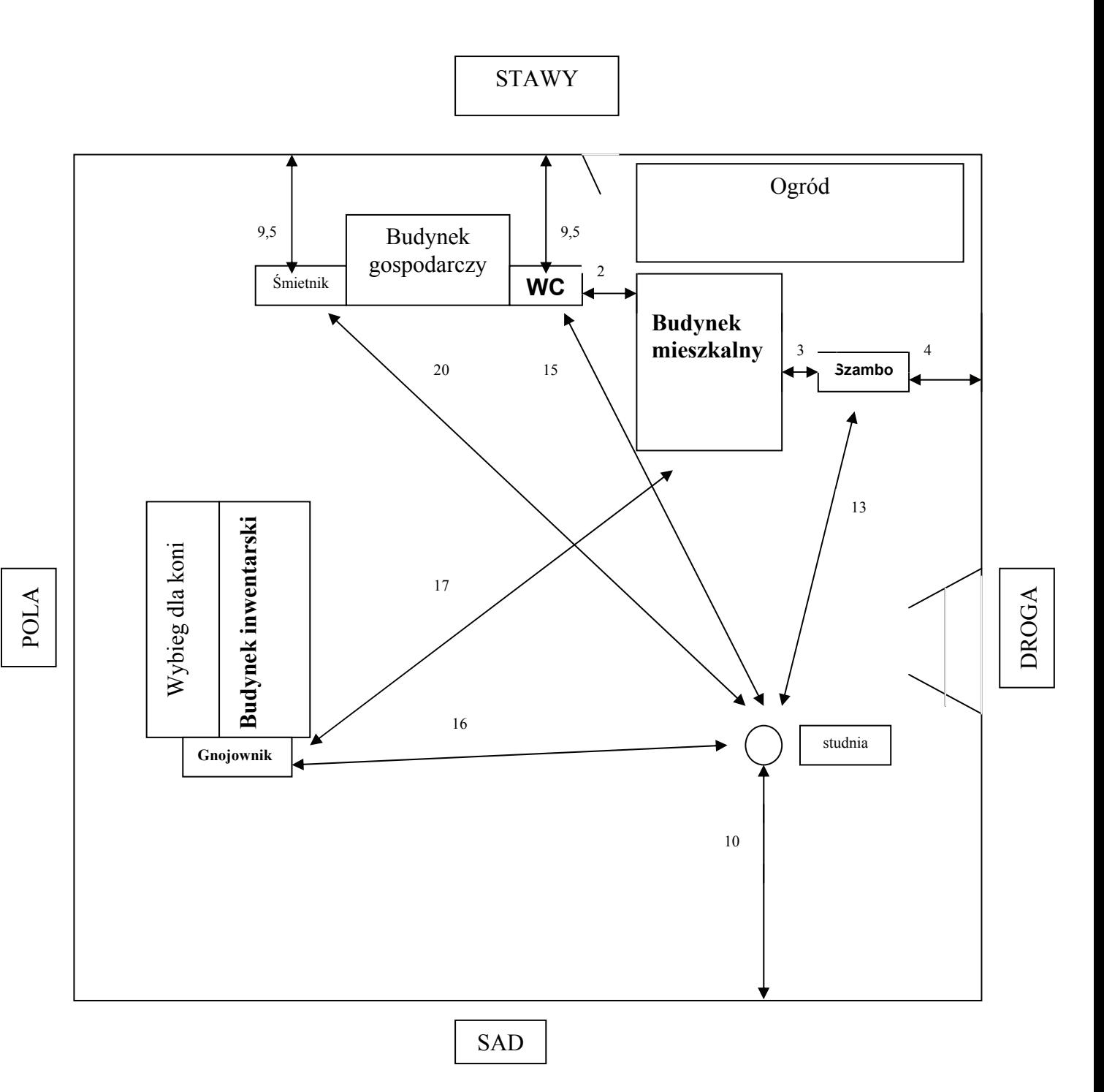

### 1. Komentarz do rozwiązania zadania wraz z kryteriami oceniania

**Rozwiązanie zadania obejmuje** opracowanie projektu realizacji prac związanych z przygotowaniem gospodarstwa wiejskiego Jana Kowalskiego do uruchomienia działalności z zakresu turystyki wiejskiej.

Projekt realizacji prac powinien mieć określoną strukturę (budowę). Elementy struktury i ich nazwy odnaleźć można w treści zadania po sformułowaniu "Projekt realizacji prac powinien zawierać:".

#### **Są one następujące:**

- 1. Wykaz działań związanych z przygotowaniem gospodarstwa wiejskiego do uruchomienia działalności agroturystycznej.
- 2. Ocena atrakcyjności wiejskiej przestrzeni rekreacyjnej.
- 3. Charakterystyka atrakcji turystycznych Parku Krajobrazowego Wzniesień Łódzkich.
- 4. Projekt zagospodarowania gospodarstwa wiejskiego na potrzeby turystyki wiejskiej z uwzględnieniem sfery gospodarczej i mieszkalno-wypoczynkowej.
- 5. Wykaz turystyczno-rekreacyjnych form wypoczynku możliwych do zaoferowania przez Jana Kowalskiego swoim potencjalnym gościom.
- 6. Projekt ulotki w języku obcym reklamującej ofertę gospodarstwa agroturystycznego Jana Kowalskiego.

Elementy te powinny też występować w projekcie realizacji prac, np. jako tytuły lub podtytuły rozdziałów. Zawartość merytoryczna projektu musi być odpowiednia do informacji wynikających z treści zadania. Opracowanie projektu realizacji prac musi być zatem poprzedzone wnikliwą, staranną analizą treści zadania i załączników stanowiących jej uzupełnienie. Wyniki tej analizy są założeniami do projektu, tj. informacjami o charakterze "danych" do rozwiązania zadania. Założenia powinny wystąpić w strukturze opracowywanego projektu przed punktem 1. (pod dowolną nazwą, np. Założenia, Dane do projektu, itp.). Decydują one o zawartości projektu, tym samym o jakości wyniku rozwiązania zadania.

Projekt realizacji prac jest opracowaniem o określonym zakresie treści, wyrażonym tytułem, np.: "Przygotowanie gospodarstwa wiejskiego Jana Kowalskiego do uruchomienia działalności z zakresu turystyki wiejskiej – projekt realizacji prac".

Projekt realizacji prac jest opracowaniem o charakterze twórczym w odniesieniu do formy i sposobu jego opracowania, natomiast założenia - dane do projektu wynikają z treści zadania i są ściśle określone. Zatem informacje stanowiące treść merytoryczną projektu można przedstawić w dowolny sposób, np. tekstu z elementami graficznymi (schematami, rysunkami, tabelami, itp.). Do opracowania projektu lub jego elementów można wykorzystać komputer, który znajduje się na stanowisku egzaminacyjnym.

Projekt powinien być przejrzysty, logicznie uporządkowany zarówno w swej strukturze jak i w sposobie oraz kolejności przedstawiania treści merytorycznych.

#### **Kryteria oceniania projektu realizacji prac będą uwzględniać:**

- poprawność sformułowania założeń do projektu w odniesieniu do treści zadania i załączonej dokumentacji,
- poprawność sformułowania wykazu działań związanych z przygotowaniem gospodarstwa wiejskiego do uruchomienia działalności agroturystycznej w odniesieniu do założeń,
- poprawność oceny atrakcyjności wiejskiej przestrzeni rekreacyjnej w odniesieniu do położenia gospodarstwa i jego otoczenia,
- poprawność charakterystyki atrakcji turystycznych regionu w odniesieniu do założeń i dokumentacji,
- poprawność projektu zagospodarowania gospodarstwa wiejskiego na potrzeby turystyki wiejskiej z uwzględnieniem sfery gospodarczej i mieszkalno-wypoczynkowej w odniesieniu do założeń i dokumentacji,
- poprawność doboru turystyczno-rekreacyjnych form wypoczynku do możliwości gospodarstwa Jana Kowalskiego i walorów turystycznych regionu,
- poprawność wykonania projektu ulotki reklamującej ofertę gospodarstwa agroturystycznego w odniesieniu do założeń i dokumentacji z uwzględnieniem potrzeb klienta, sporządzonej w języku obcym,

oraz

- przejrzystość struktury projektu,
- logikę układu przedstawionych treści,
- poprawność terminologiczną i merytoryczną, właściwą dla zawodu,
- formę i sposób przedstawienia treści w projekcie.

# **VIII. ZAŁĄCZNIKI**

1.1 Standard wymagań egzaminacyjnych dla zawodu (projekt będący podstawą egzaminu potwierdzającego kwalifikacje zawodowe w czerwcu 2010r.)

Zawód: **technik turystyki wiejskiej** symbol cyfrowy: **341 [08]** 

Etap pisemny egzaminu obejmuje:

#### **Część I – zakres wiadomości i umiejętności właściwych dla klasyfikacji w zawodzie**

#### **Absolwent powinien umieć:**

- **1. Czytać ze zrozumieniem informacje przestawione w formie opisów, instrukcji, rysunków, szkiców, wykresów, dokumentacji technicznych i technologicznych a w szczególności:** 
	- 1.1. rozróżniać pojęcia i terminy stosowane w turystyce wiejskiej oraz gastronomii;
	- 1.2. rozróżniać rodzaje i gatunki roślin uprawnych, ogrodniczych i ozdobnych;
	- 1.3. rozróżniać techniki sporządzania oraz podawania potraw;
	- 1.4. rozróżniać potrawy i inne wyroby kulinarne kuchni polskiej, regionalnej i innych narodów;
	- 1.5. rozróżniać rasy i typy zwierząt gospodarskich;
	- 1.6. rozróżniać strategie marketingowe;
	- 1.7. rozróżniać mechanizmy rządzące ludzkimi zachowaniami;
	- 1.8. wskazywać mocne i słabe strony turystyki polskiej a zwłaszcza turystyki wiejskiej oraz szanse i zagrożenia jej rozwoju;
	- 1.9. identyfikować cechy turystyki wiejskiej.

#### **2. Przetwarzać dane liczbowe i operacyjne, a w szczególności:**

- 2.1. analizować czynniki wpływające na wzrost i rozwój turystyki wiejskiej;
- 2.2. dobierać strategie marketingowe a w szczególności dynamiki i struktury sprzedaży;
- 2.3. sporządzać dokumentację sprzedaży i rozliczeń związanych z turystyką wiejską;
- 2.4. oceniać jakość podstawowych produktów spożywczych;
- 2.5. wskazywać zasady obsługi konsumenta;
- 2.6. dobierać wyposażenie pomieszczeń do prowadzenia usług żywieniowych oraz noclegowych w turystyce wiejskiej;
- 2.7. dobierać technologie produkcji roślin uprawnych, ogrodniczych i ozdobnych;
- 2.8. dobierać rasy i typy użytkowe zwierząt do warunków przyrodniczych i ekonomicznych gospodarstwa rolnego;
- 2.9. dobierać ekologiczne metody produkcji rolniczej w gospodarstwie rolnym;
- 2.10. wskazywać walory turystyczne określonych regionów Polski i świata;
- 2.11. analizować przydatność regionu do prowadzenia turystyki wiejskiej.

#### **3. Bezpiecznie wykonywać zadania zawodowe zgodnie z przepisami bezpieczeństwa i higieny pracy, ochrony przeciwpożarowej oraz ochrony środowiska a w szczególności:**

- 3.1. stosować przepisy bezpieczeństwa i higieny pracy, ochrony przeciwpożarowej oraz ochrony środowiska w procesie organizowania turystyki wiejskiej;
- 3.2. stosować przepisy bezpieczeństwa i higieny pracy związane z prowadzeniem produkcji roślinnej i zwierzęcej;
- 3.3. stosować przepisy dotyczące ochrony środowiska dla potrzeb turystyki wiejskiej;
- 3.4. wskazywać zagrożenia ekologiczne spowodowane turystyką wiejską;
- 3.5. stosować przepisy bezpieczeństwa zdrowotnego żywności obowiązujące przy wytwarzaniu i przechowywaniu produktów rolniczych;
- 3.6. wskazywać sposoby udzielania pierwszej pomocy poszkodowanym na stanowiskach pracy związanych z prowadzeniem turystyki wiejskiej.

#### **Część II – zakres wiadomości i umiejętności związanych z zatrudnieniem i działalnością gospodarczą**

#### **Absolwent powinien umieć:**

- **1. Czytać ze zrozumieniem informacje przedstawione w formie opisów, instrukcji, tabel, wykresów, a w szczególności:** 
	- 1.1. rozróżniać podstawowe pojęcia i terminy z obszaru funkcjonowania gospodarki oraz prawa pracy, prawa podatkowego i przepisów regulujących podejmowanie i wykonywanie działalności gospodarczej;
	- 1.2. rozróżniać dokumenty związane z zatrudnieniem oraz podejmowaniem i wykonywaniem działalności gospodarczej;
	- 1.3. identyfikować i analizować informacje dotyczące wymagań i uprawnień pracownika, pracodawcy, bezrobotnego i klienta.

#### **2. Przetwarzać dane liczbowe i operacyjne, a w szczególności:**

- 2.1. analizować informacje związane z podnoszeniem kwalifikacji, poszukiwaniem pracy i zatrudnieniem oraz podejmowaniem i wykonywaniem działalności gospodarczej;
- 2.2. sporządzać dokumenty związane z poszukiwaniem pracy i zatrudnieniem oraz podejmowaniem i wykonywaniem działalności gospodarczej;
- 2.3. rozróżniać skutki wynikające z nawiązania i rozwiązania stosunku pracy.

Etap praktyczny egzaminu obejmuje wykonanie określonego zadania egzaminacyjnego wynikającego z zadania o treści ogólnej:

#### **Opracowanie projektu realizacji określonych prac z zakresu przygotowania, realizacji i sprzedaży produktów turystyki wiejskiej oraz kompleksowej obsługi klienta krajowego i zagranicznego.**

#### **Absolwent powinien umieć**:

- 1. Analizować zapotrzebowanie na usługi turystyki wiejskiej, w odniesieniu do przygotowania, realizacji i sprzedaży produktów turystyki wiejskiej.
- 2. Przygotowywać pakiet usług noclegowych, gastronomicznych i turystycznych do możliwości gospodarstwa wiejskiego i potrzeb klienta krajowego i zagranicznego.
- 3. Dobierać metody, narzędzia i techniki pracy do przygotowania, realizacji

i sprzedaży usług turystyki wiejskiej.

- 4. Wskazywać rozwiązania w zakresie pozyskiwania zewnętrznych źródeł wsparcia finansowego do prowadzenia turystyki wiejskiej.
- 5. Sporządzać kalkulacje kosztów produktów turystyki wiejskiej w zależności od standardu świadczonych usług i liczby uczestników.
- 6. Opracowywać programy imprez turystycznych z uwzględnieniem określonych regionów Polski w języku polskim i obcym.
- 7. Rozliczać usługę i imprezę turystyki wiejskiej a w szczególności sprawdzać poprawność merytoryczną i finansową.

#### **Niezbędne wyposażenie stanowiska do wykonania zadania egzaminacyjnego:**

Samodzielne stanowisko komputerowe, drukarka, skaner. System operacyjny, edytor tekstu, program do prezentacji, arkusz kalkulacyjny oraz oprogramowanie specjalistyczne do obsługi turystyki wiejskiej i organizacji produkcji rolniczej. Mapy i atlasy turystyczne (krajowe i zagraniczne), przewodniki i informatory o atrakcjach regionów. Katalogi biur podróży. Normy jakości produktów spożywczych. Dokumenty stosowane w turystyce wiejskiej. Katalogi gatunków i odmian roślin oraz atlasy ras zwierząt hodowlanych.

# 1.2 Przykład karty odpowiedzi do etapu pisemnego

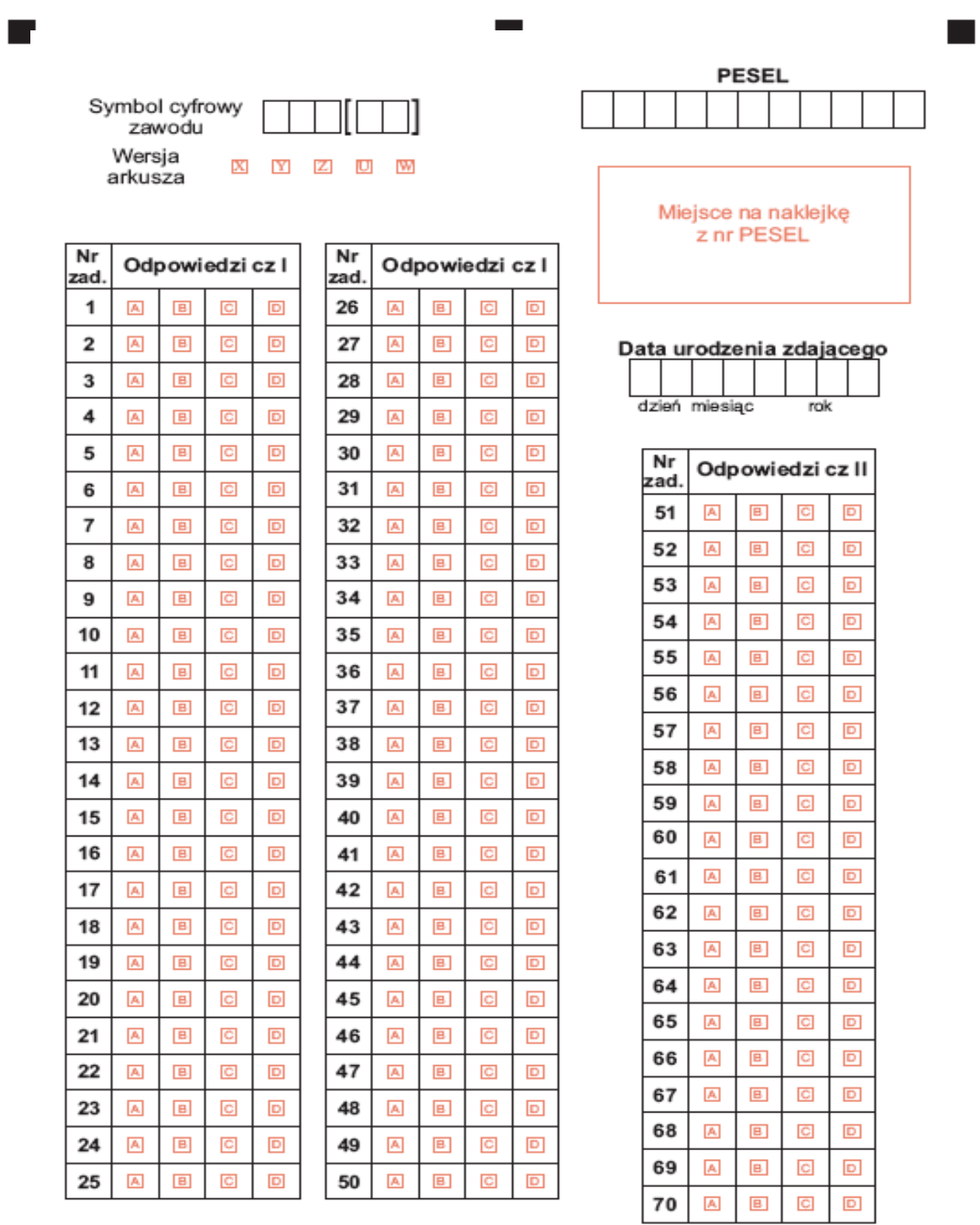

T-082